## Opciones de Reunión

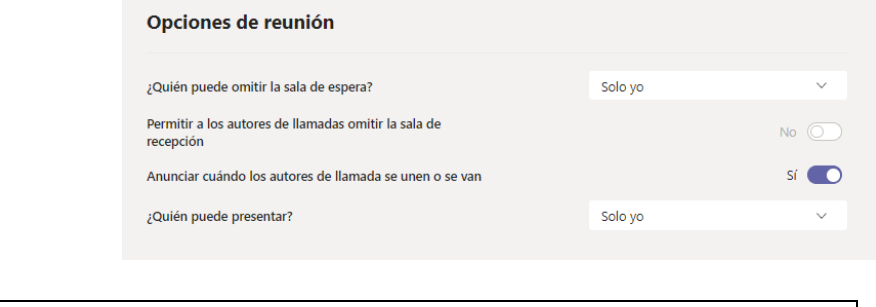

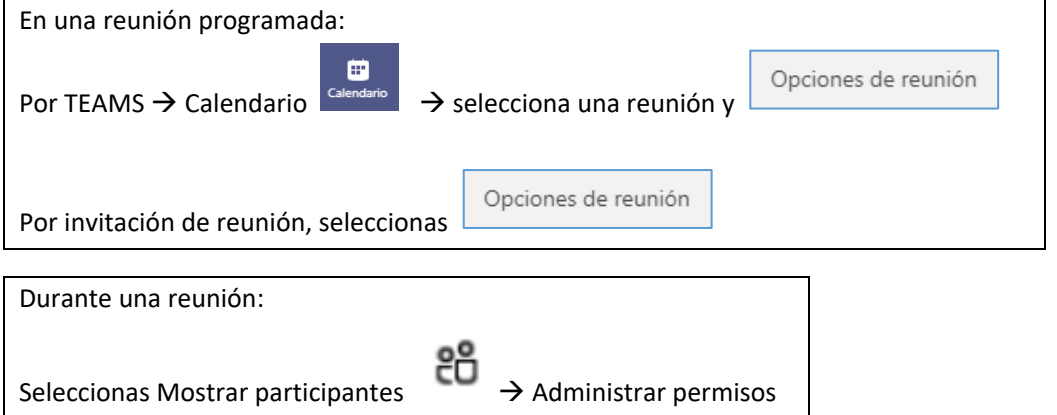

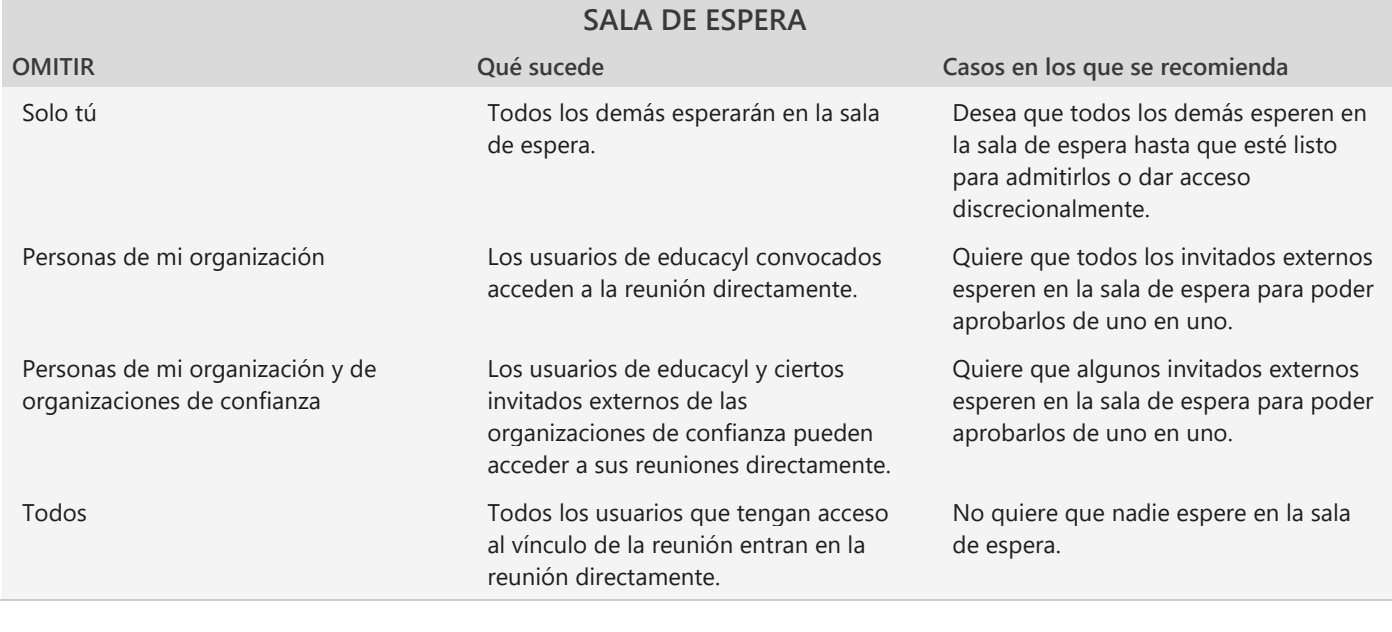

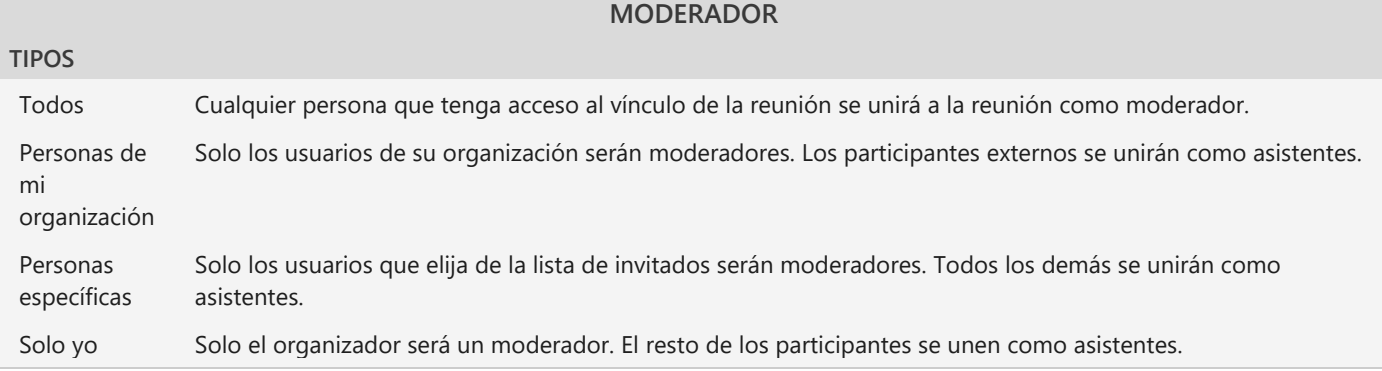